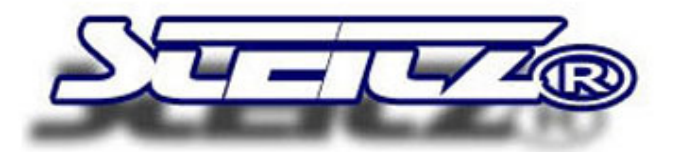

**Microsoft Partner** 

Silver Independent Software Vendor (ISV)<br>Silver Application Integration

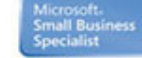

[AERO](http://www.vs-support.com/tipps_tricks/aero.htm) [bcdstore](http://www.vs-support.com/tipps_tricks/vista_bcd_store.htm) [ACPI](http://www.vs-support.com/tipps_tricks/acpi.htm) [Boot.ini](http://www.vs-support.com/tipps_tricks/vista_boot_ini.htm) [AUSFÜHREN](http://www.vs-support.com/tipps_tricks/vista_start_ausfuehren.htm) Windows Vista™ [Versionen](http://www.vs-support.com/tipps_tricks/vistaversionen.htm) [BITLOCKER](http://www.vs-support.com/tipps_tricks/bitlocker.htm) Ändern des [Vista™-Productkeys](http://www.vs-support.com/tipps_tricks/vista_prodkey_aendern.htm) Aktivierung von Windows Vista™ [SRNC](http://www.vs-support.com/html/srnc.htm) [svcHOST](http://www.vs-support.com/html/svchostviewer.htm) [SYSTEMSTATE](http://www.vs-support.com/html/systemstatecreator.htm) GUI for [Robocopy](http://www.vs-support.com/html/rbcSYNC.htm) STEITZ® [EventCatcher](http://www.vs-support.com/eventcatcher/Visio-ECT.pdf) [Lizenz](http://www.vs-support.com/lizenz/lizenz.htm) [UAC](http://www.vs-support.com/tipps_tricks/uac.htm) [XPS](http://www.vs-support.com/tipps_tricks/xps.htm) [RAID](http://www.vs-support.com/tipps_tricks/raid.htm) OSI-Referenzmodell [Prefetch/Superfetch](http://www.vs-support.com/tipps_tricks/osi.htm) [Proxy-Server](http://www.vs-support.com/tipps_tricks/proxy.htm) [IPv6](http://www.vs-support.com/tipps_tricks/ipnext.htm) [DNS](http://www.vs-support.com/tipps_tricks/dns.htm) [cleartype](http://www.vs-support.com/tipps_tricks/cleartype.htm) [Domain](http://www.vs-support.com/tipps_tricks/domain.htm) [Advanced](http://www.vs-support.com/html/atpv.htm) Task Manager Change MAC [Address](http://www.vs-support.com/html/cmaod.htm) ERWEITERTER [GERÄTEMANAGER](http://www.vs-support.com/html/devmanpro.htm) [SKY](http://www.vs-support.com/html/dsl.htm) DSL [Installkeys](http://www.vs-support.com/html/ikfpro.htm) [Portobserver](http://www.vs-support.com/html/pobs.htm) [IPC](http://www.vs-support.com/html/ipcompiler.htm) [PREFETCHING](http://www.vs-support.com/html/prefetcher.htm) [FREEWARE](http://www.vs-support.com/freeware/freeware.htm) [Password](http://www.vs-support.com/annuntiare/annuntiare.htm) Warum [registrieren](http://www.vs-support.com/info/warum_registrieren.htm) [Systemsicherheit](http://www.vs-support.com/security/security.htm) Wann muss Vista erneut [aktiviert](http://www.vs-support.com/tipps_tricks/aktivierung.htm) werden [BITLOCKER](http://www.vs-support.com/tipps_tricks/bitlocker.htm) [Ruhezustand](http://www.vs-support.com/tipps_tricks/hyberfil_sys.htm) [Automatische](http://www.vs-support.com/tipps_tricks/windows_automatische_anmeldung.htm) Anmeldung [Webdav](http://www.vs-support.com/tipps_tricks/webdav_laufwerksbuchstabe.htm) Windows Password [zurücksetzen](http://www.vs-support.com/tipps_tricks/windows_password_zuruecksetzen.htm) VISTA [VERSIONEN](http://www.vs-support.com/tipps_tricks/vistaversionen.htm) [Fragementierung](http://www.vs-support.com/tipps_tricks/fragmentierung.htm) [Einbruchsversuche](http://www.vs-support.com/tipps_tricks/einbruchsversuche_loggen.htm) protokollieren Windows 7 [Versionsvergleich](http://www.vs-support.com/tipps_tricks/7versionen.htm)

## Tipps & Tricks zumarbeiten mit Windows® zumArbeiten mit Windows Betriebssystemen

Windows 7 Dienste uns Services

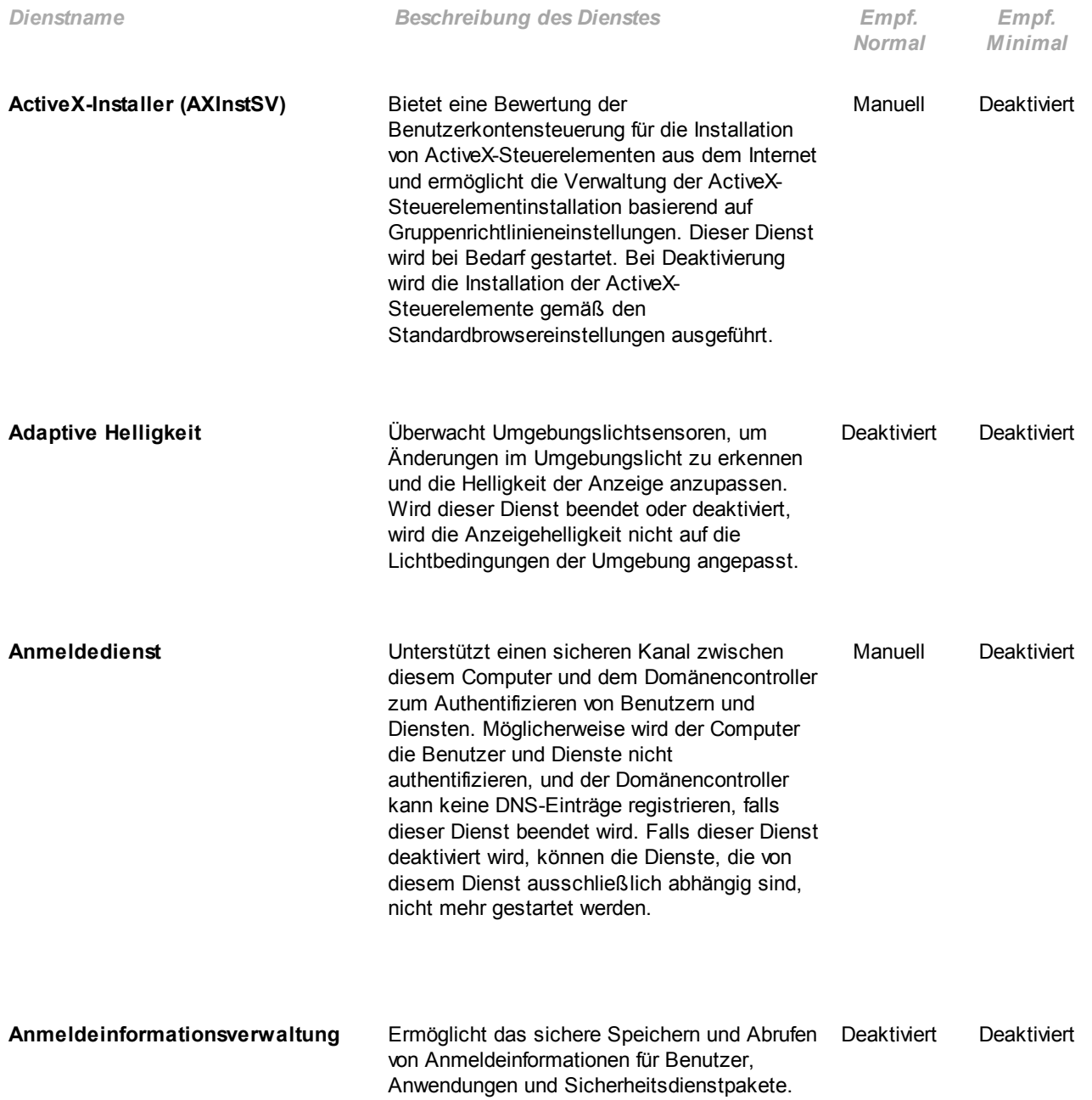

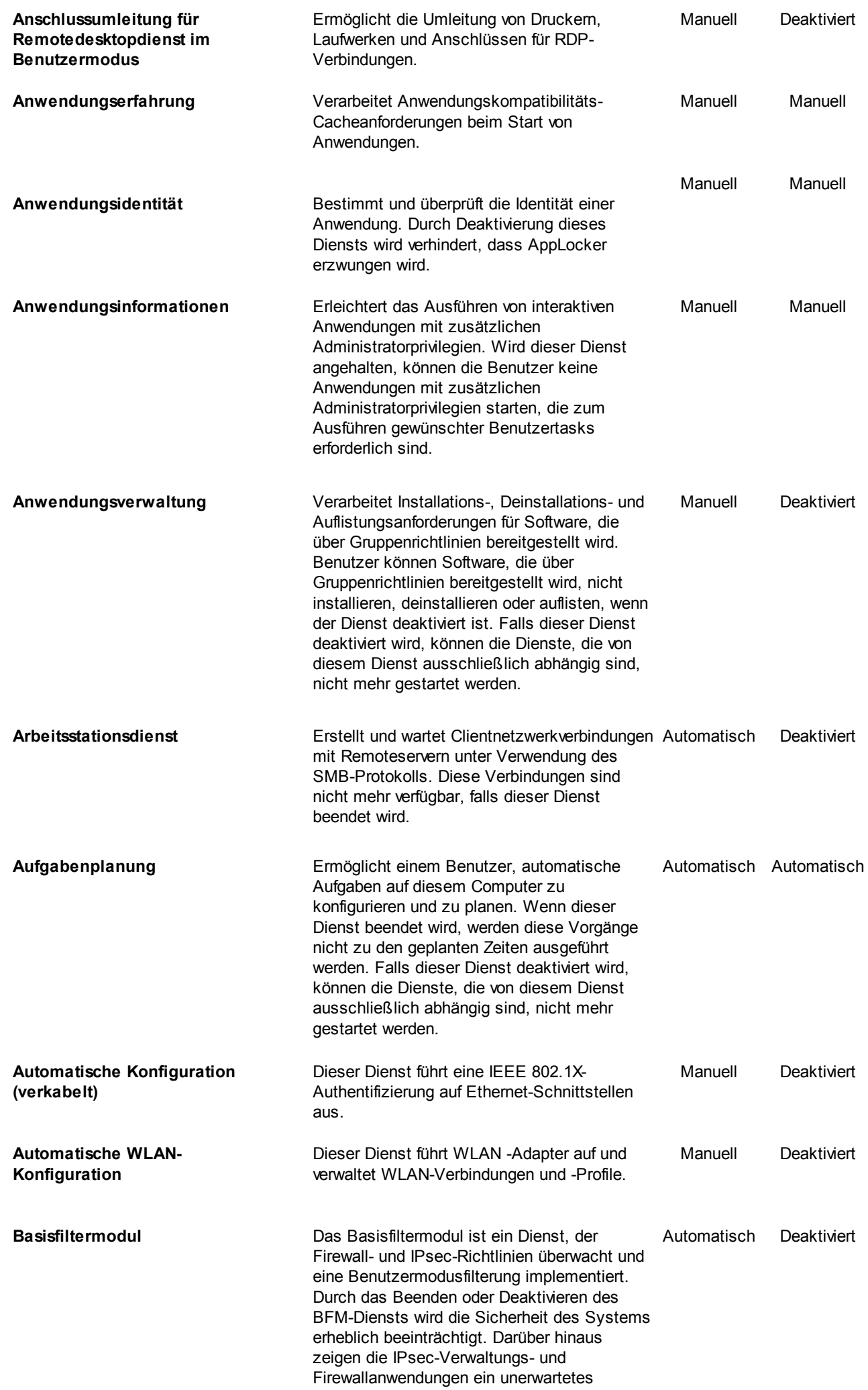

7.7.2014 STEITZ® - Windows 7 Auflistung der Services

Verhalten.

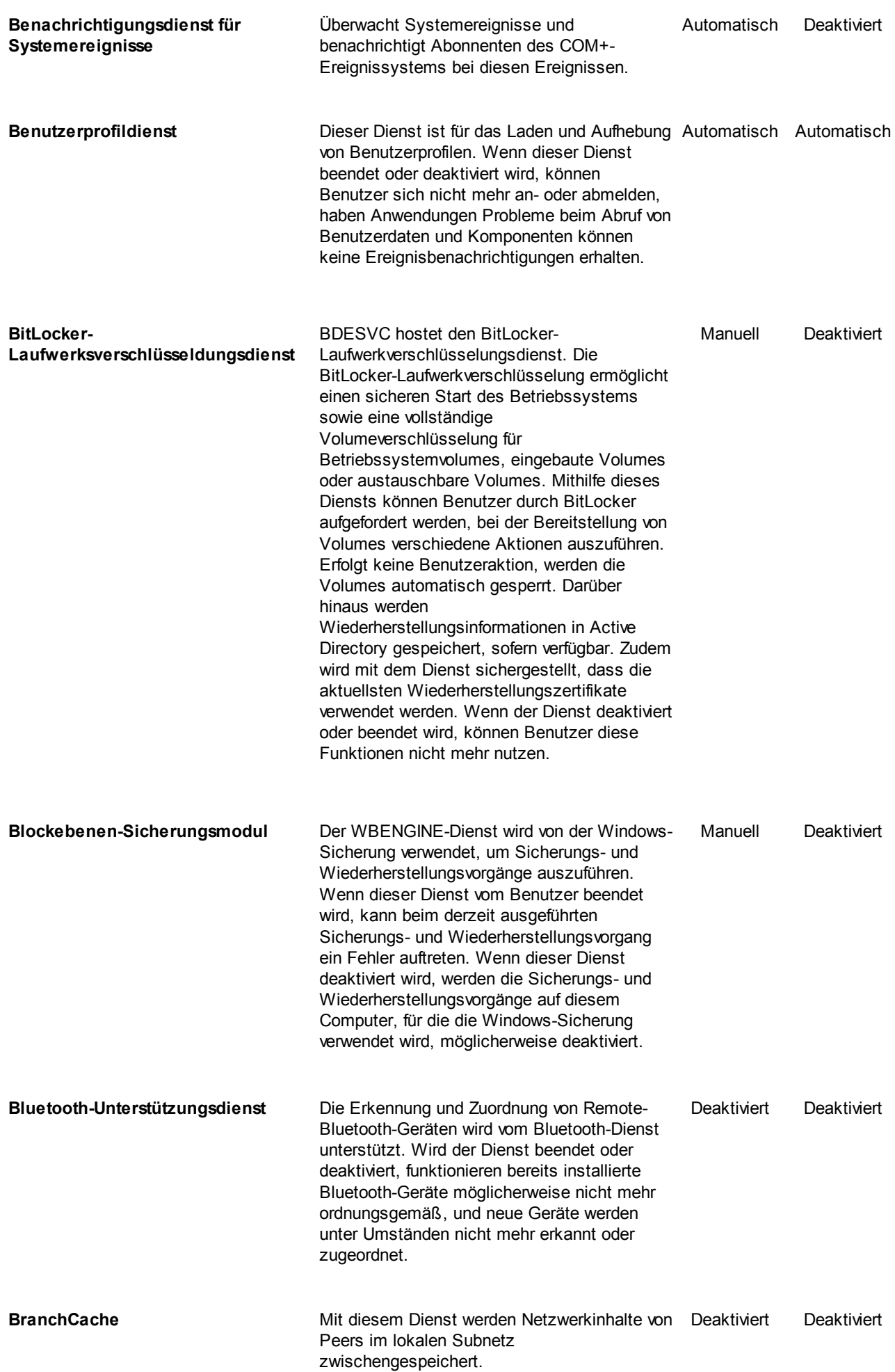

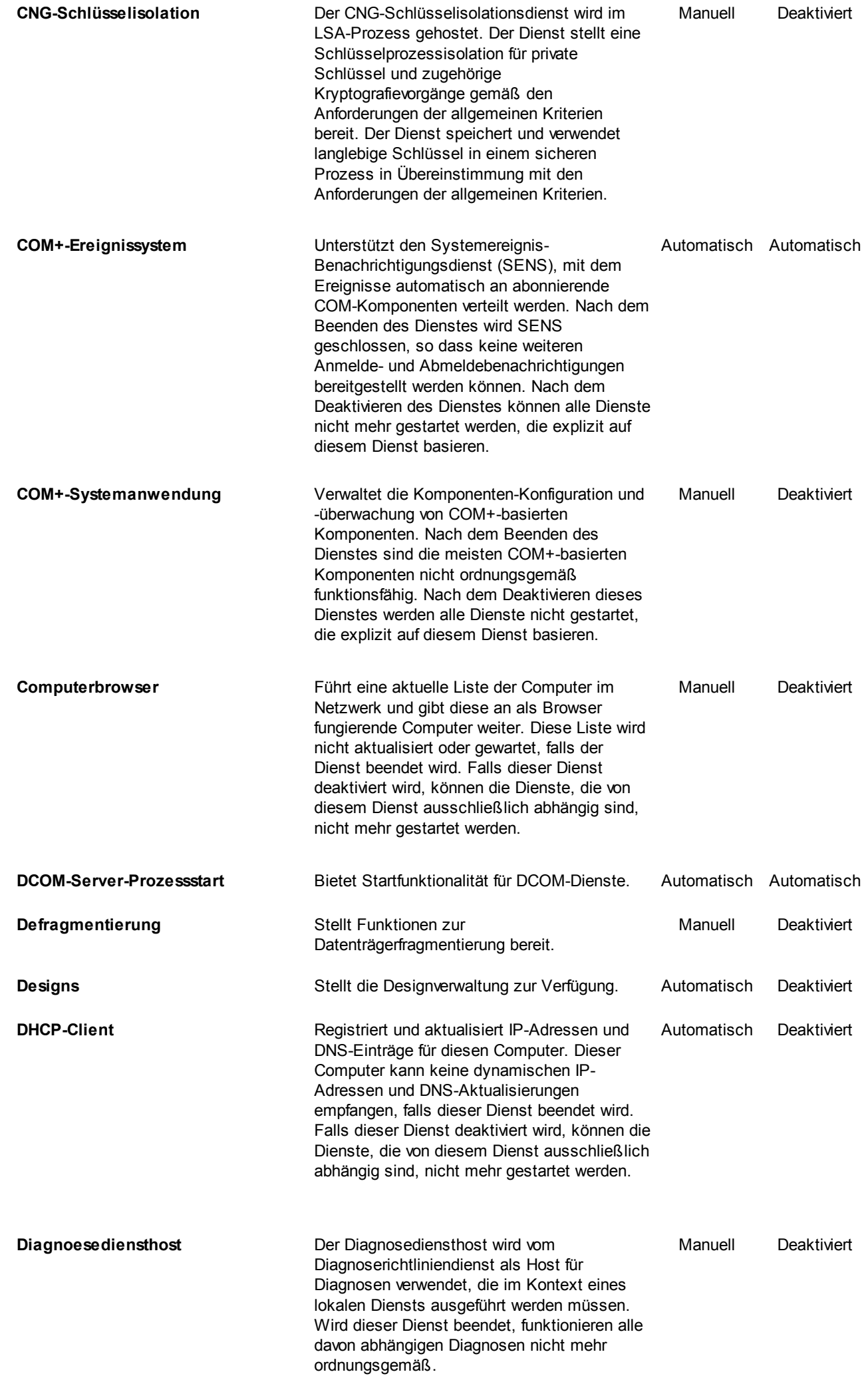

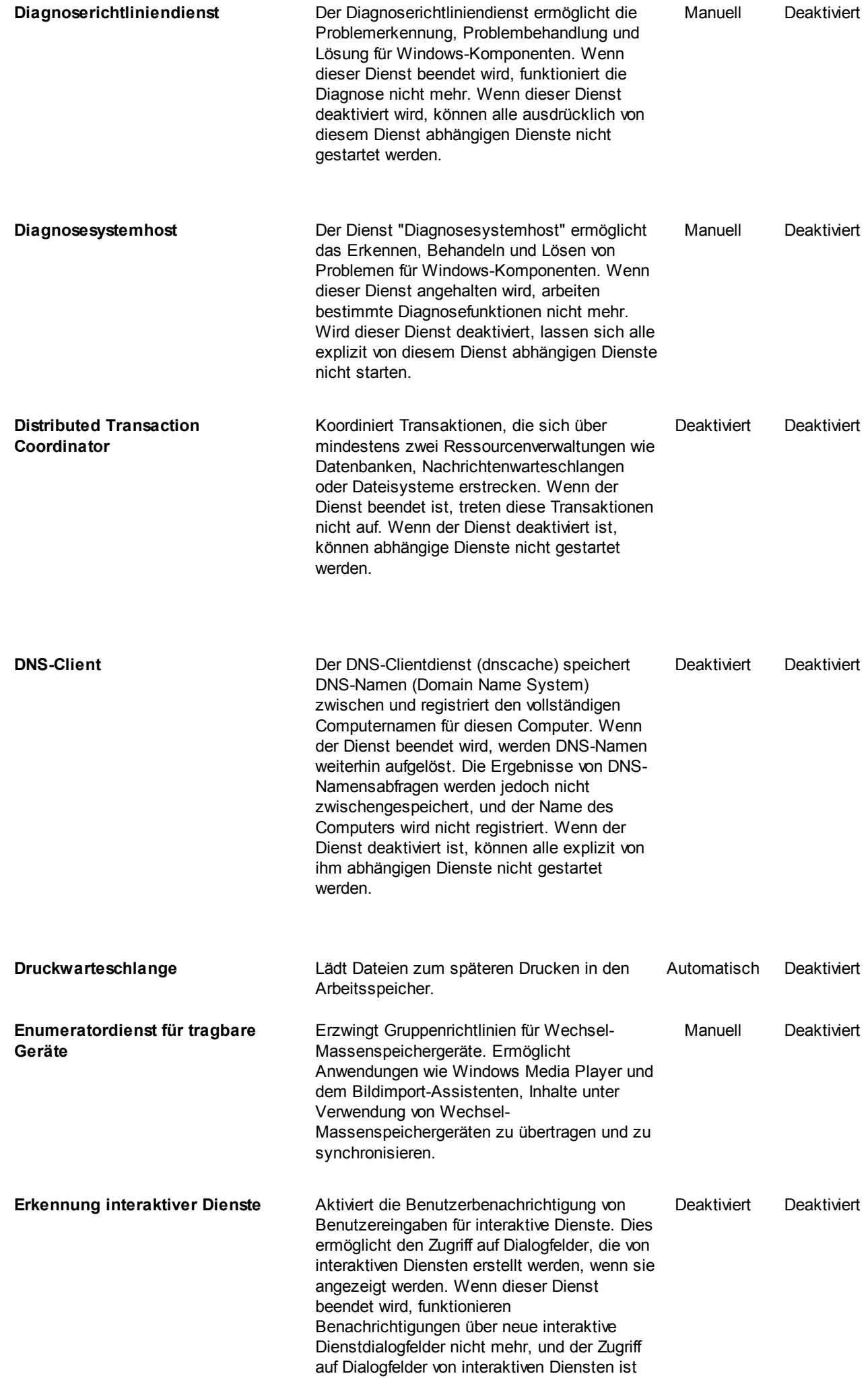

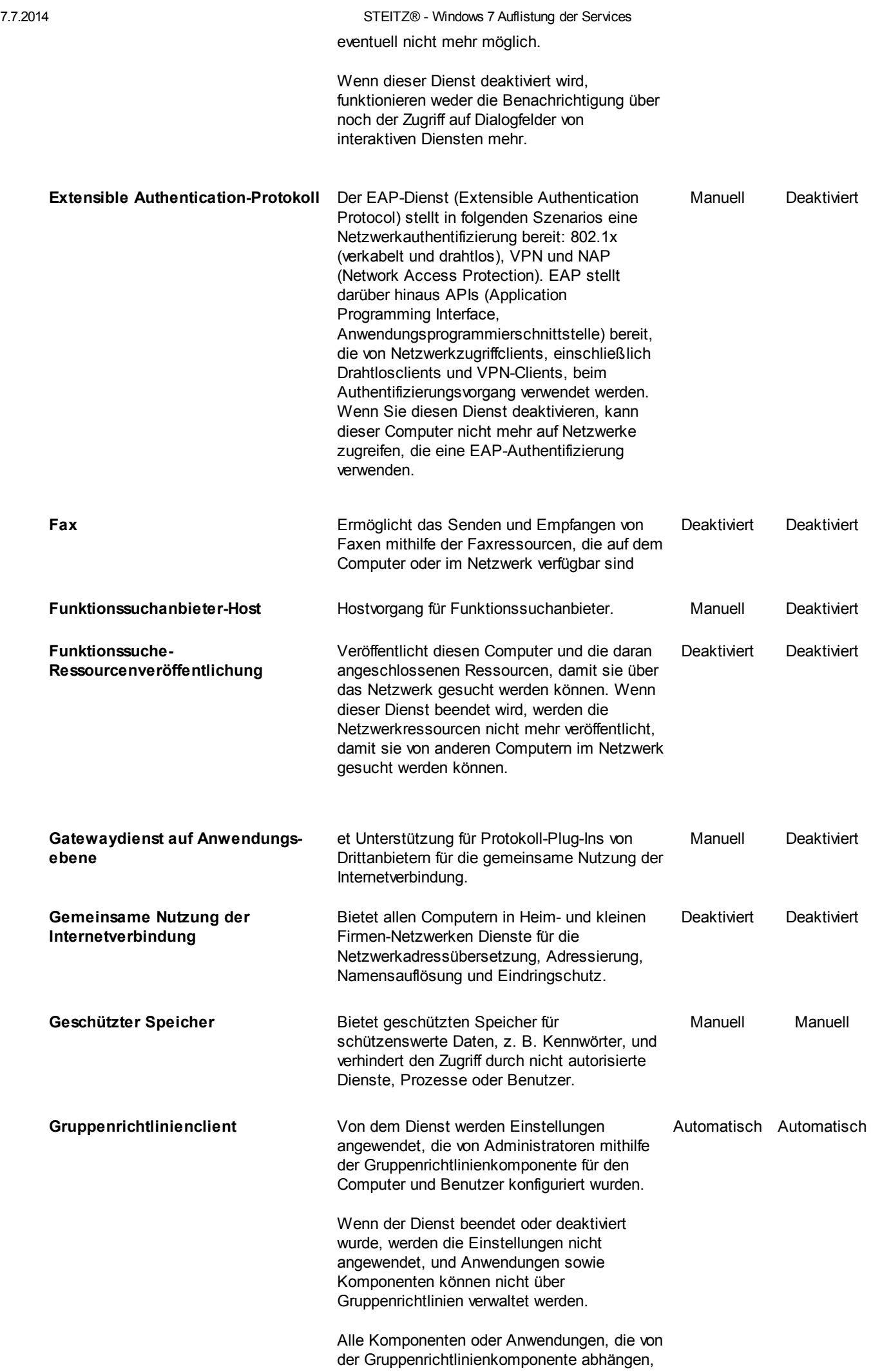

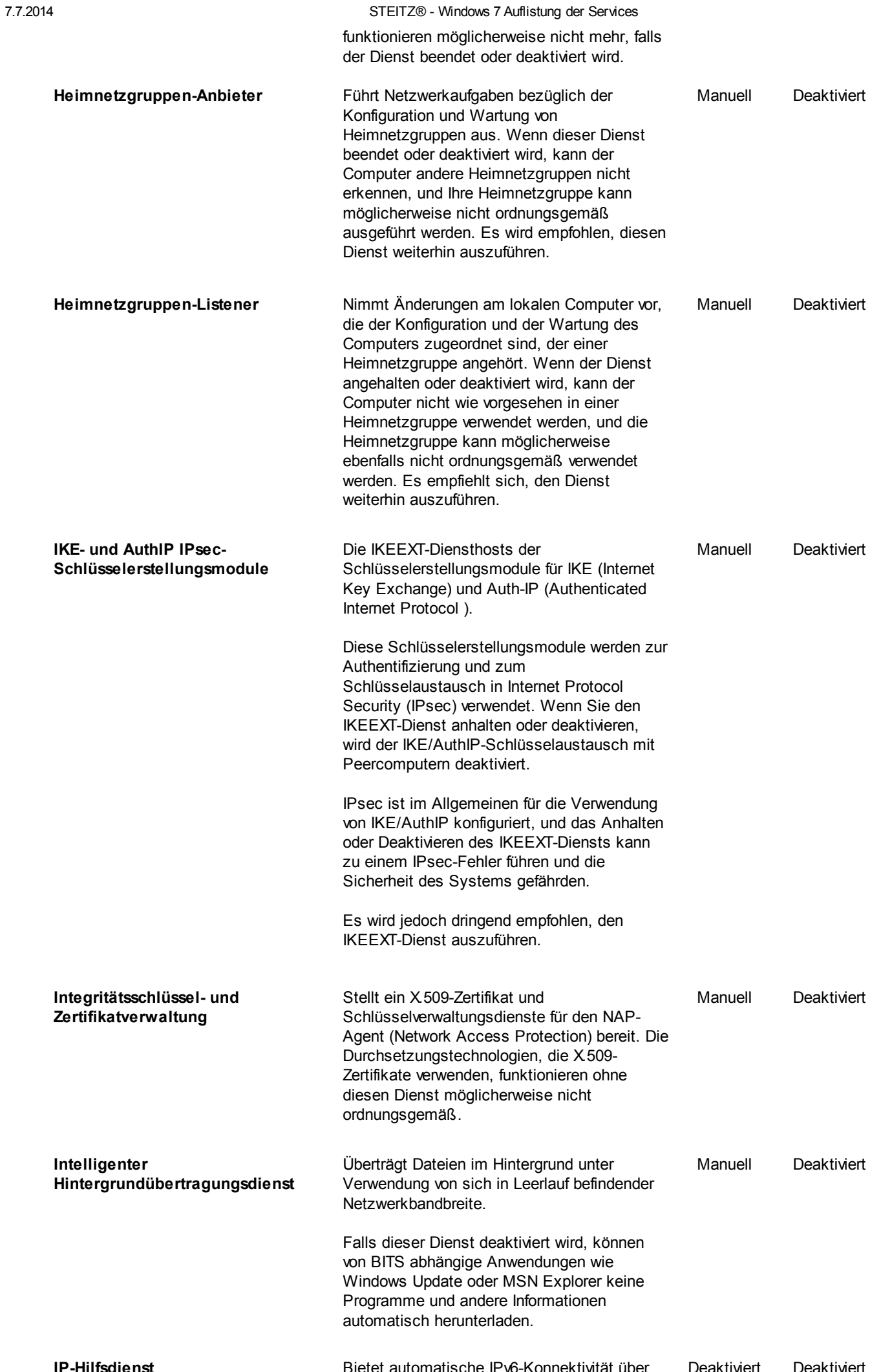

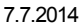

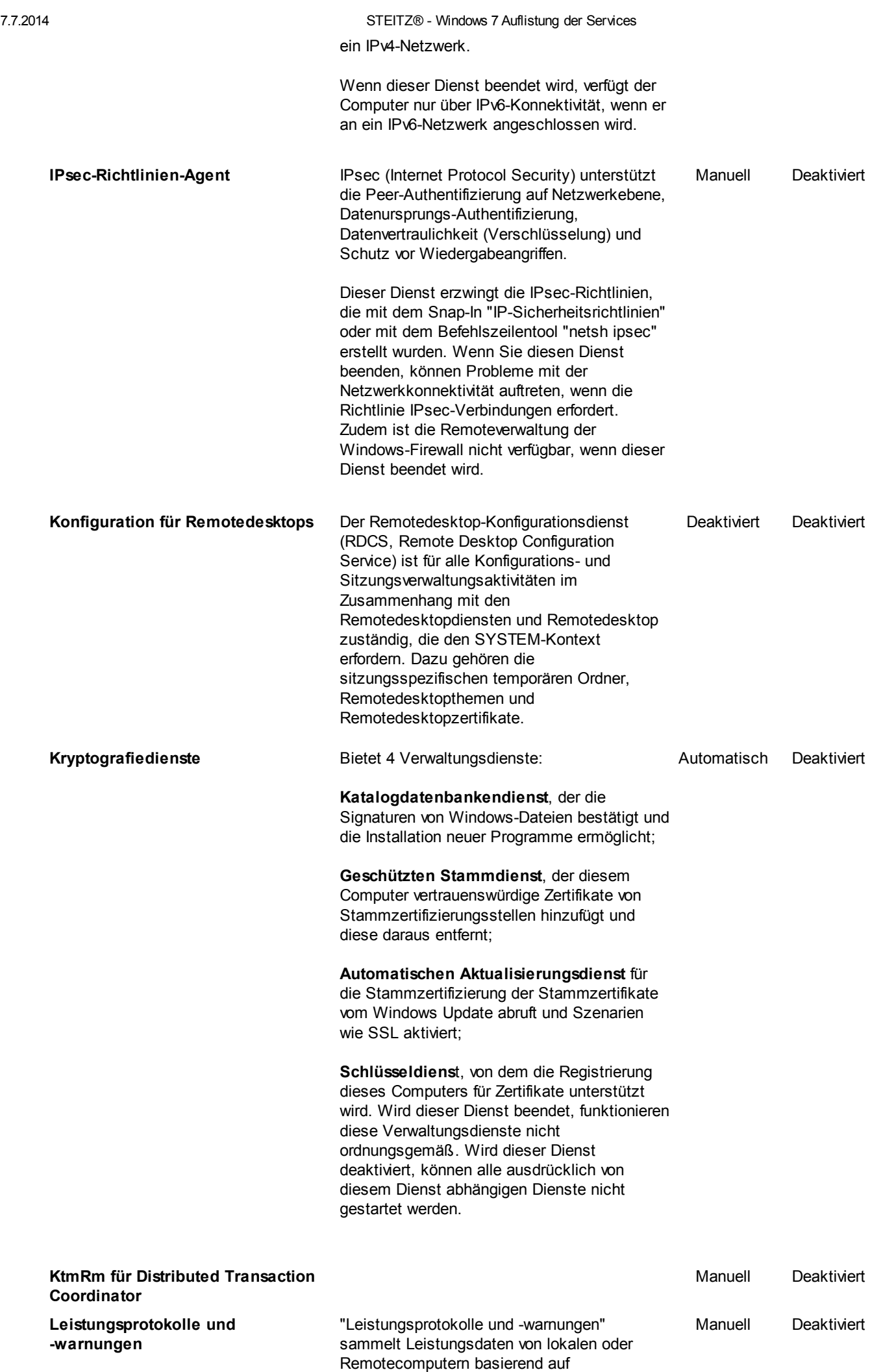

vorkonfigurierten Zeitplanparameter und

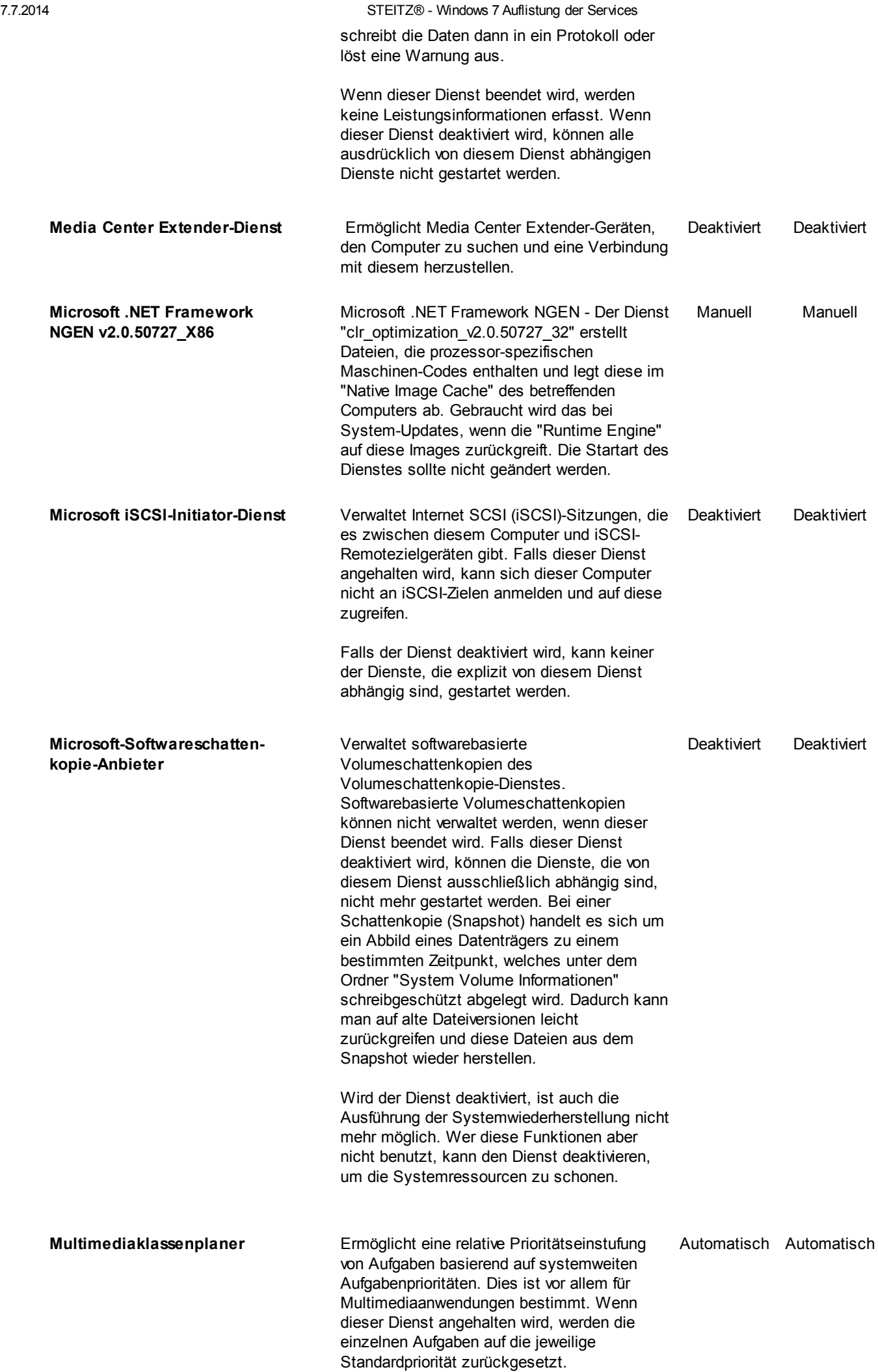

7.7.2014 STEITZ® - Windows 7 Auflistung der Services

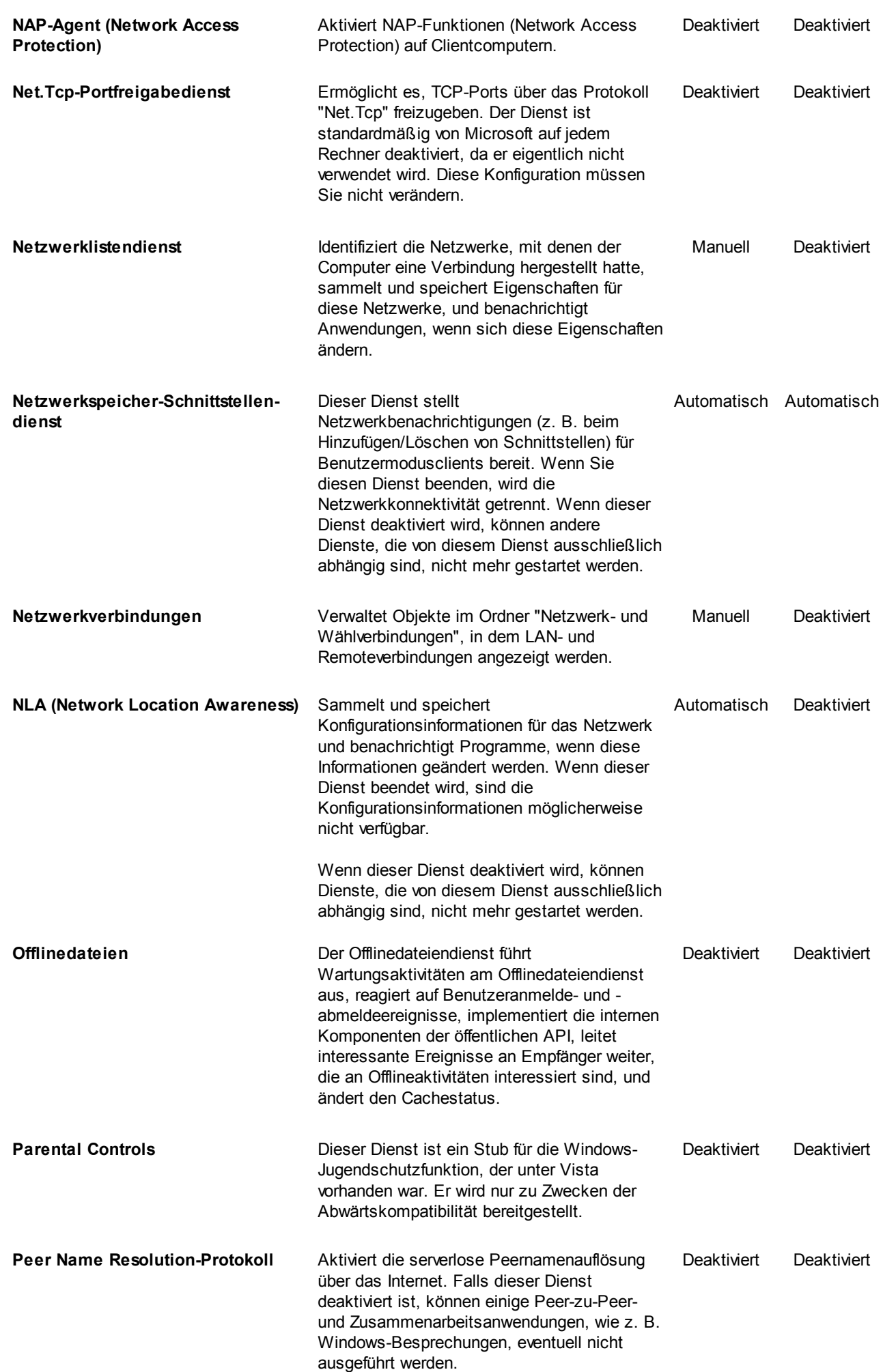

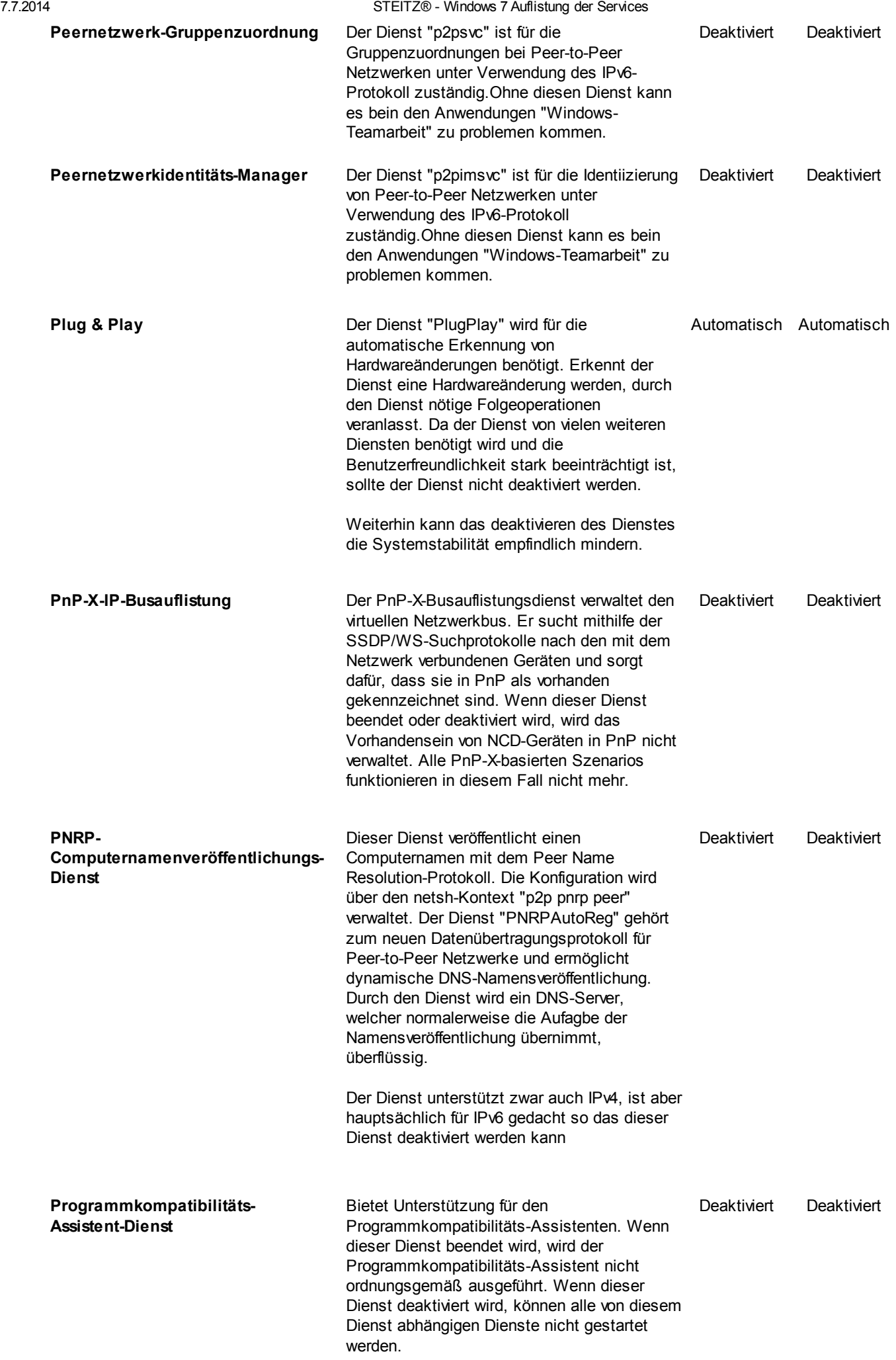

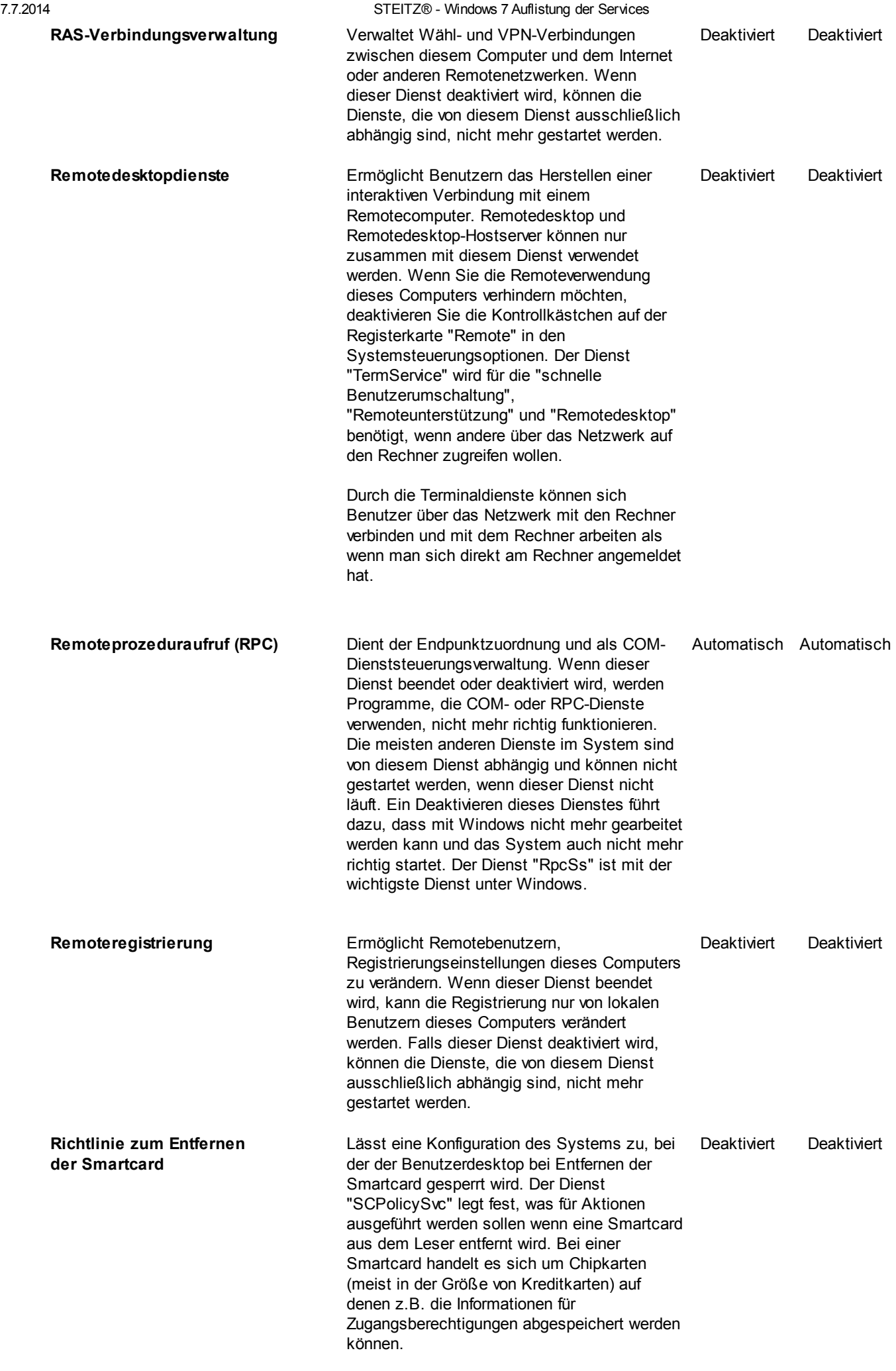

Wenn Sie keinen Smartcard Leser besitzen,

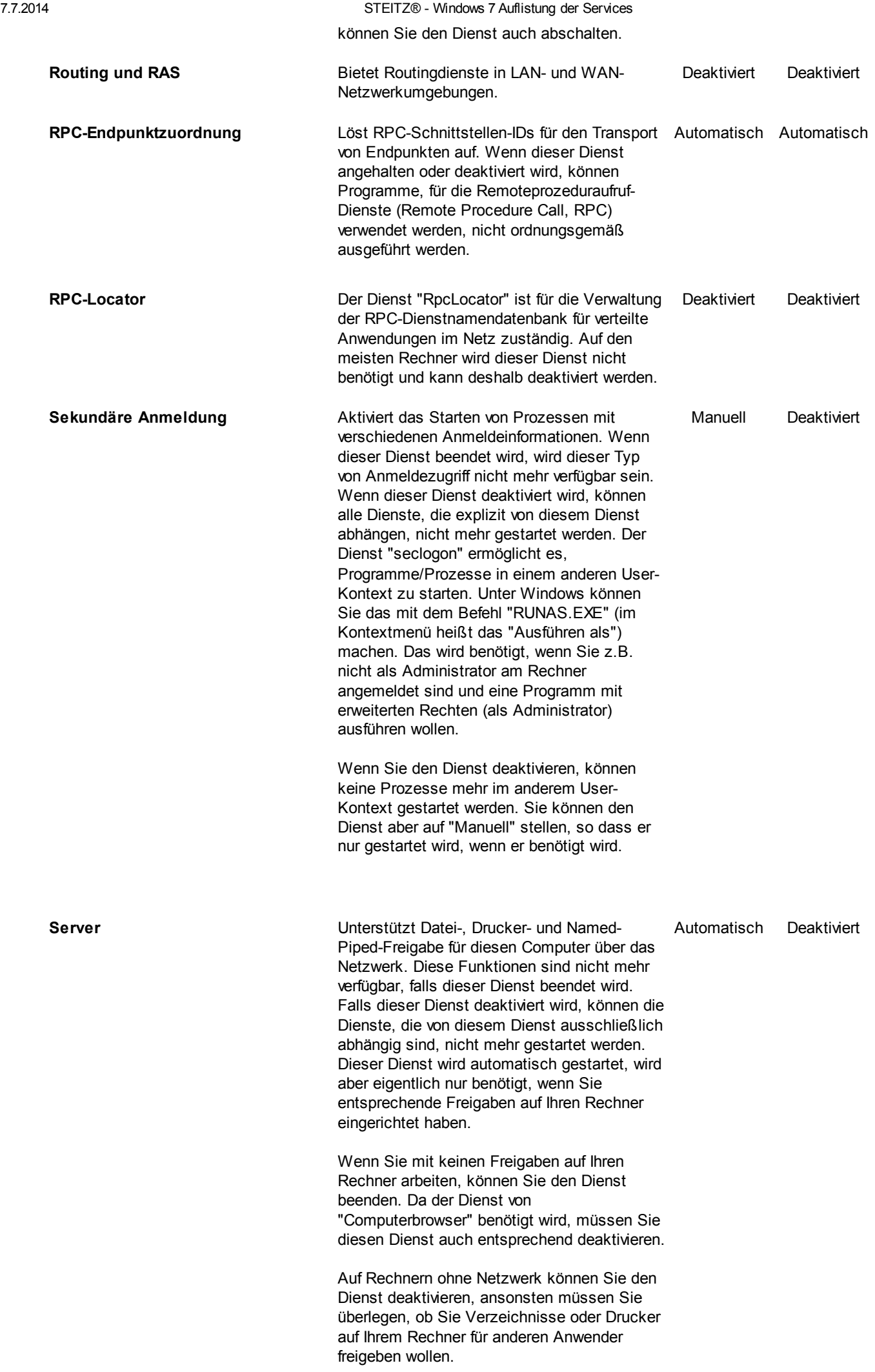

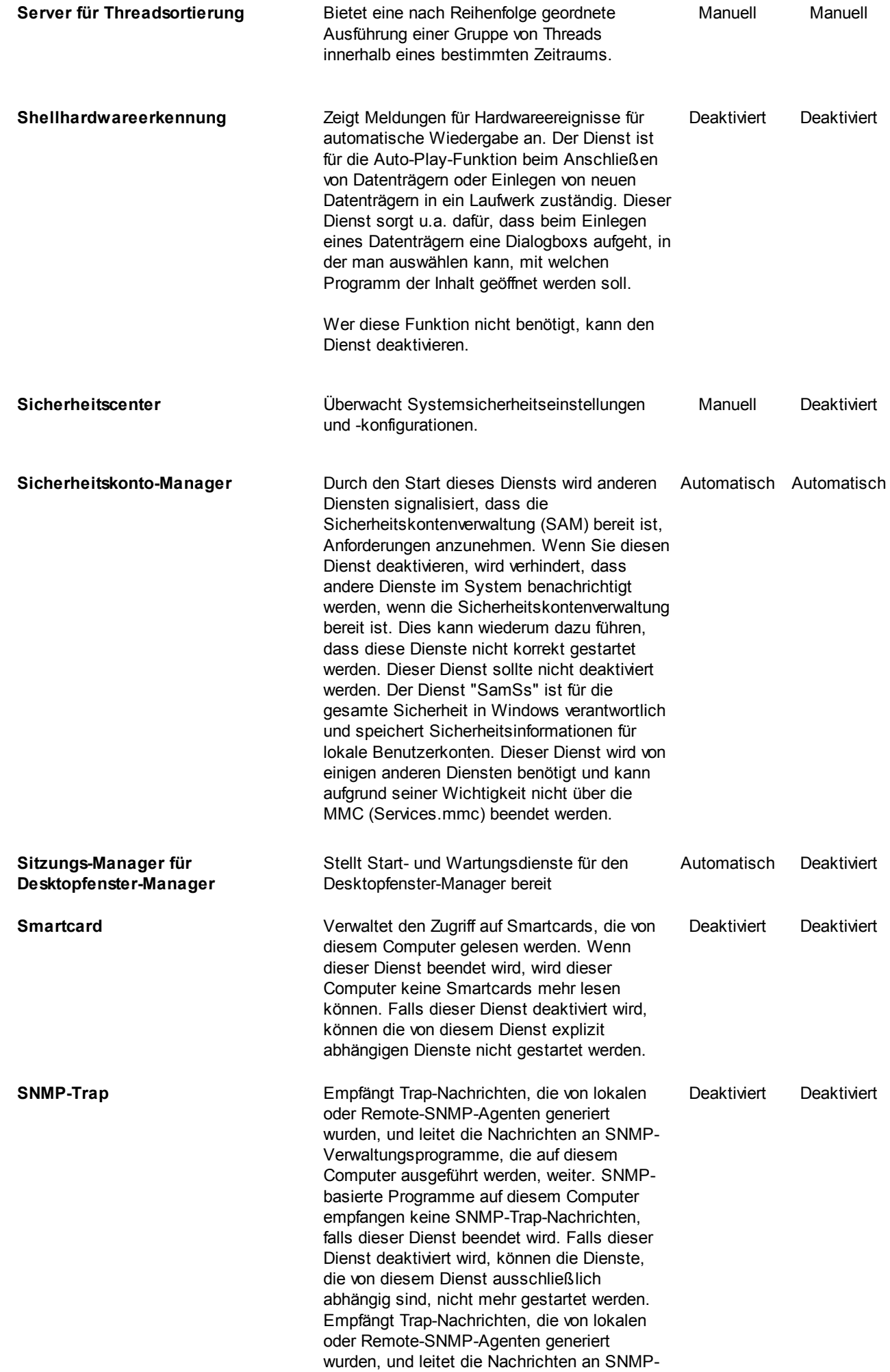

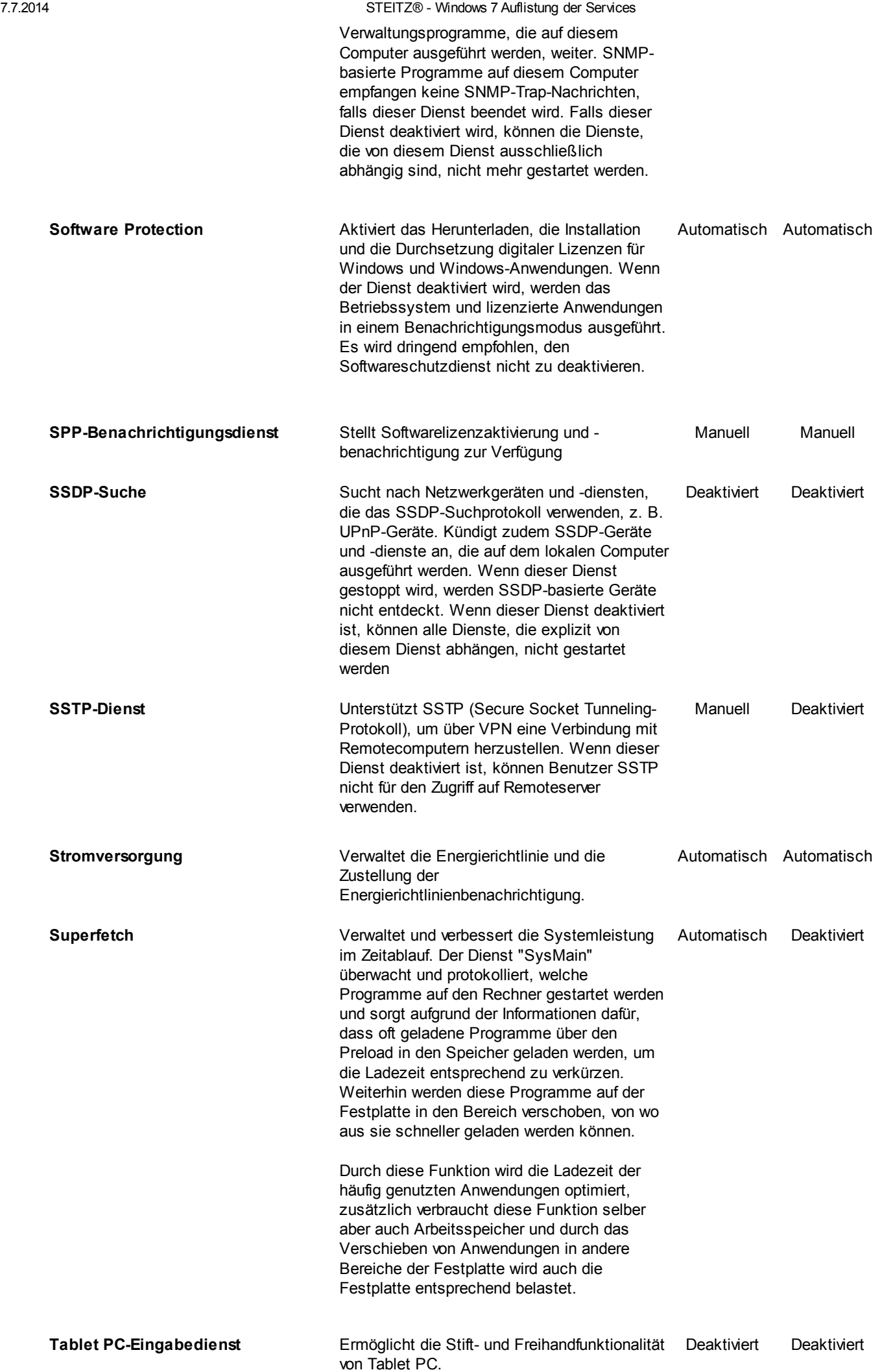

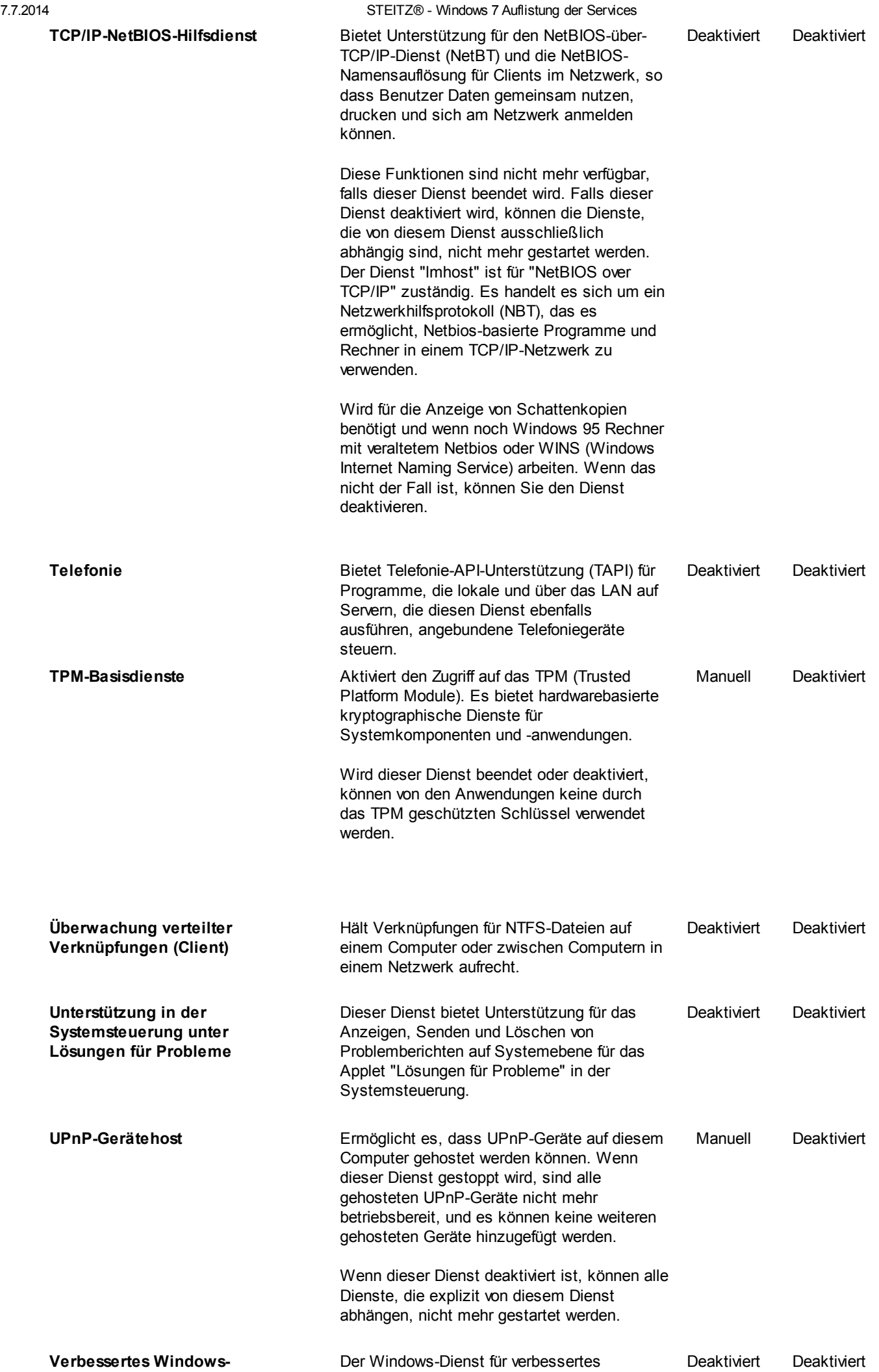

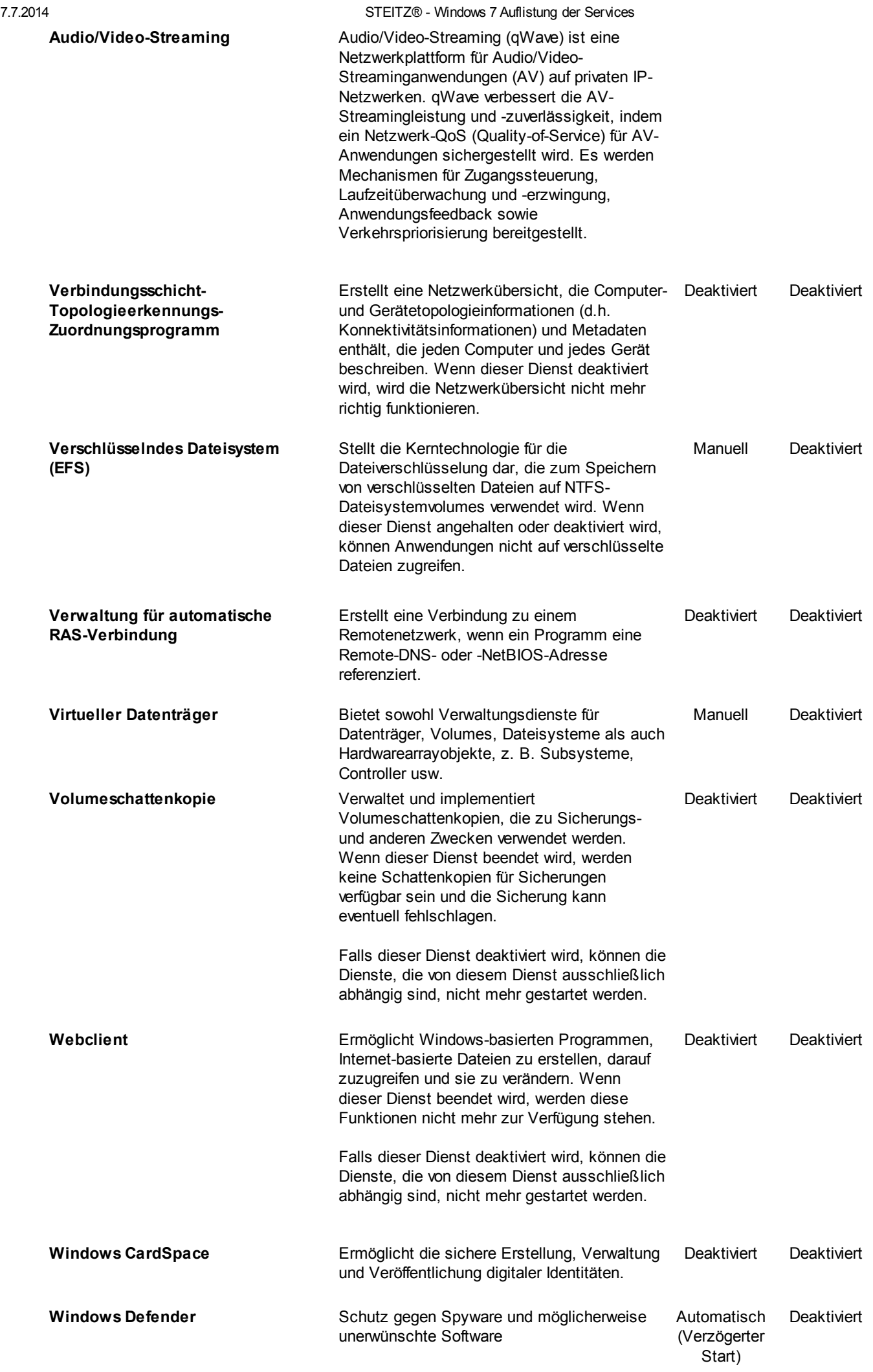

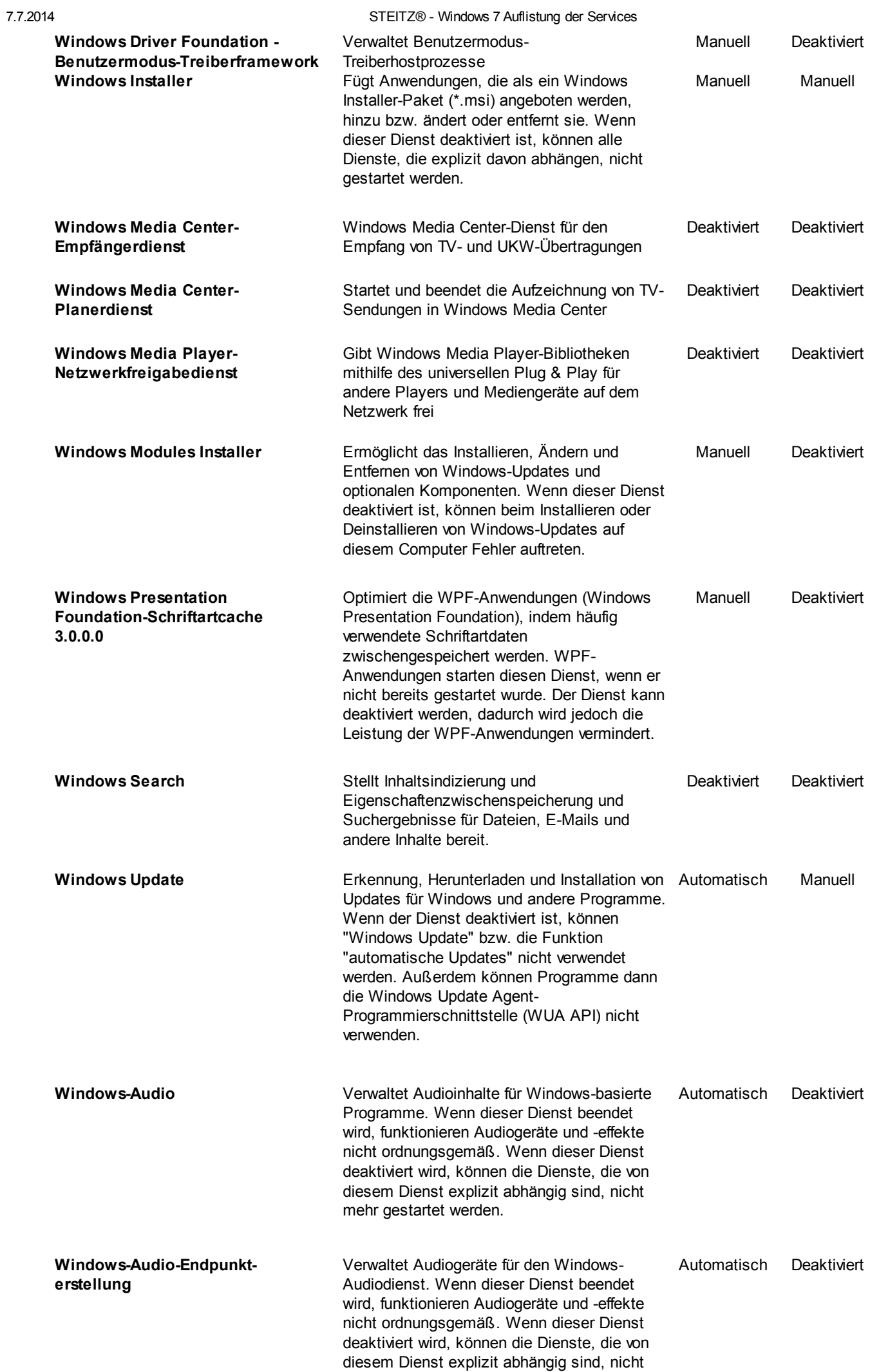

7.7.2014 STEITZ® - Windows 7 Auflistung der Services

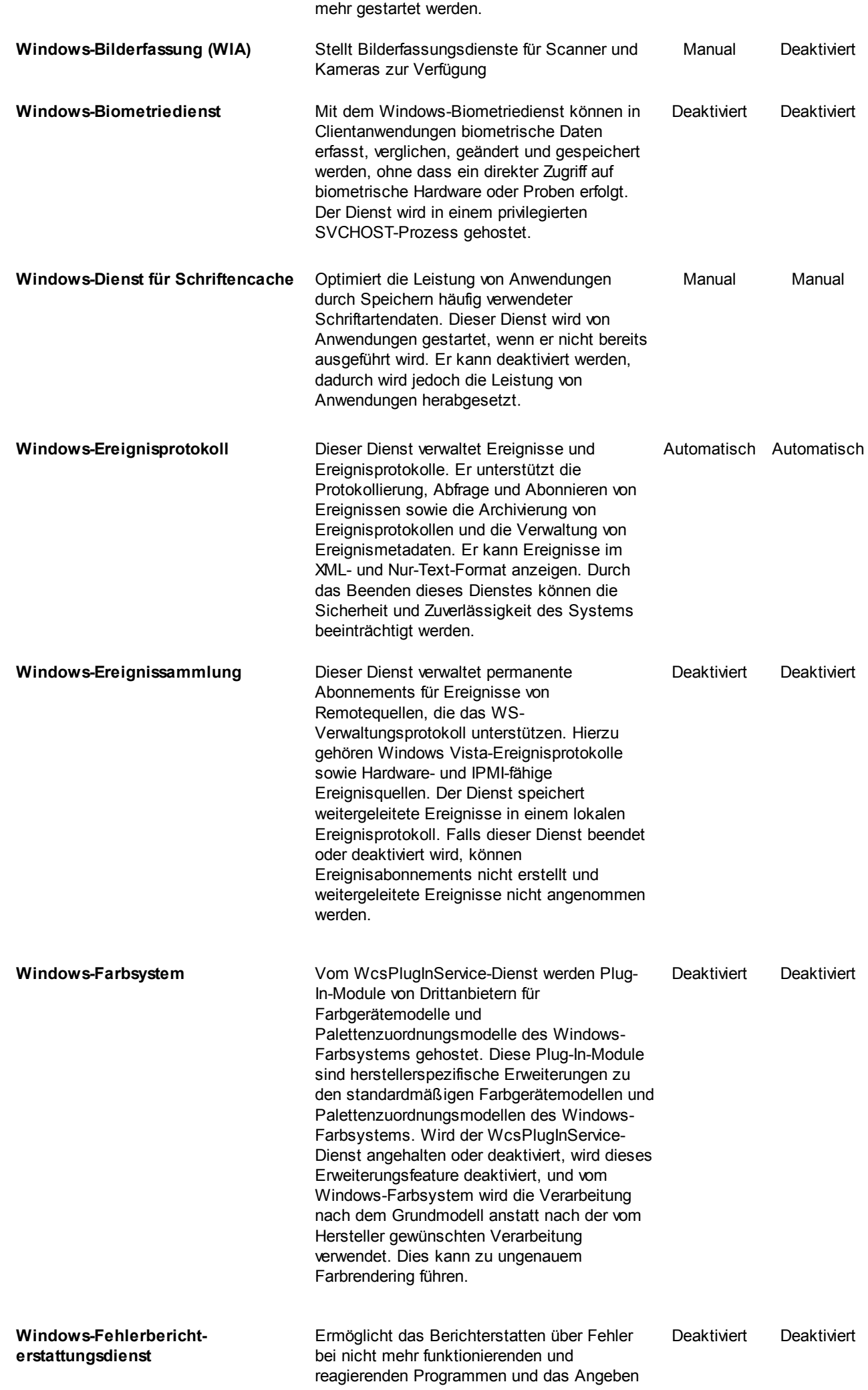

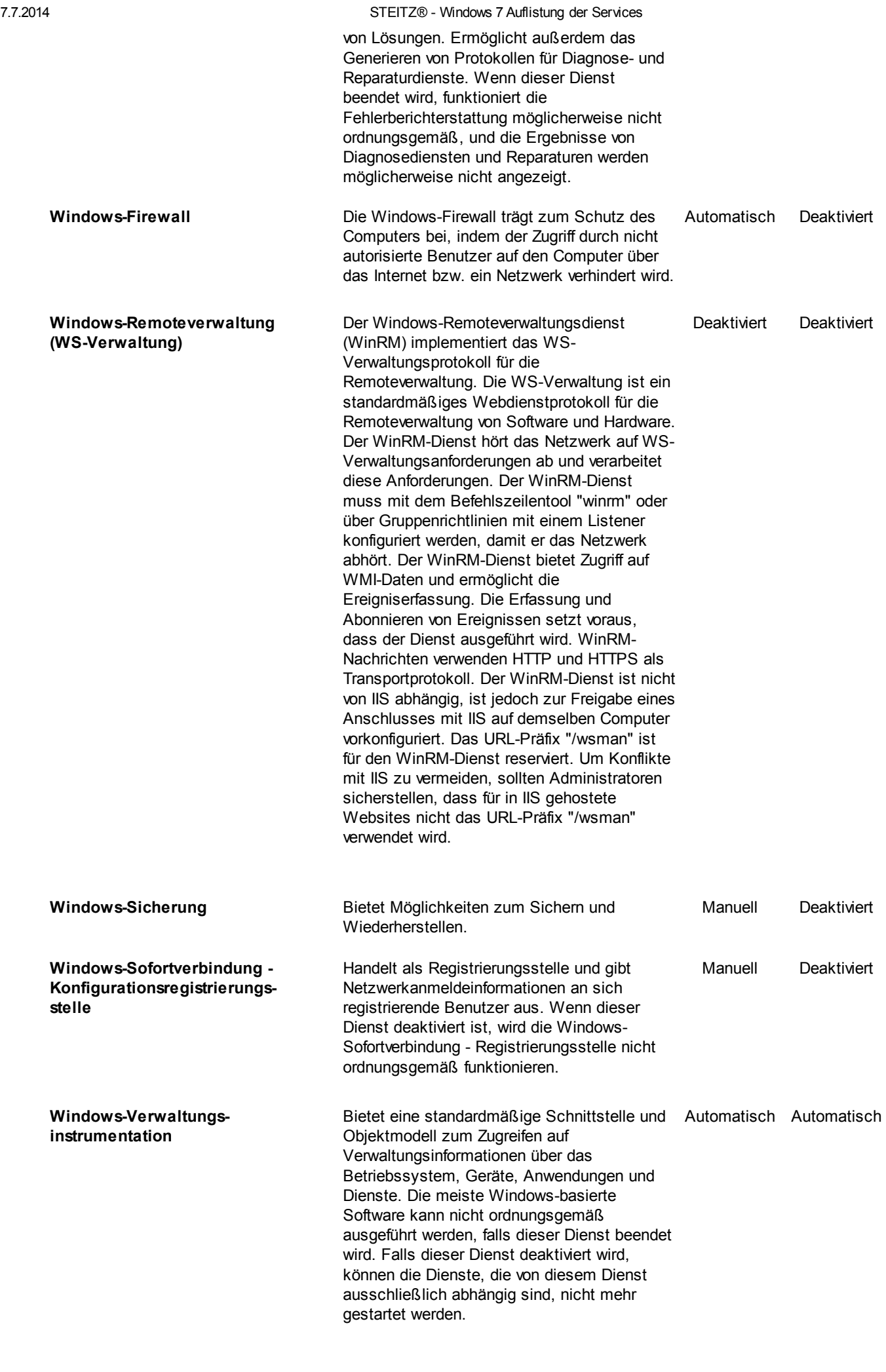

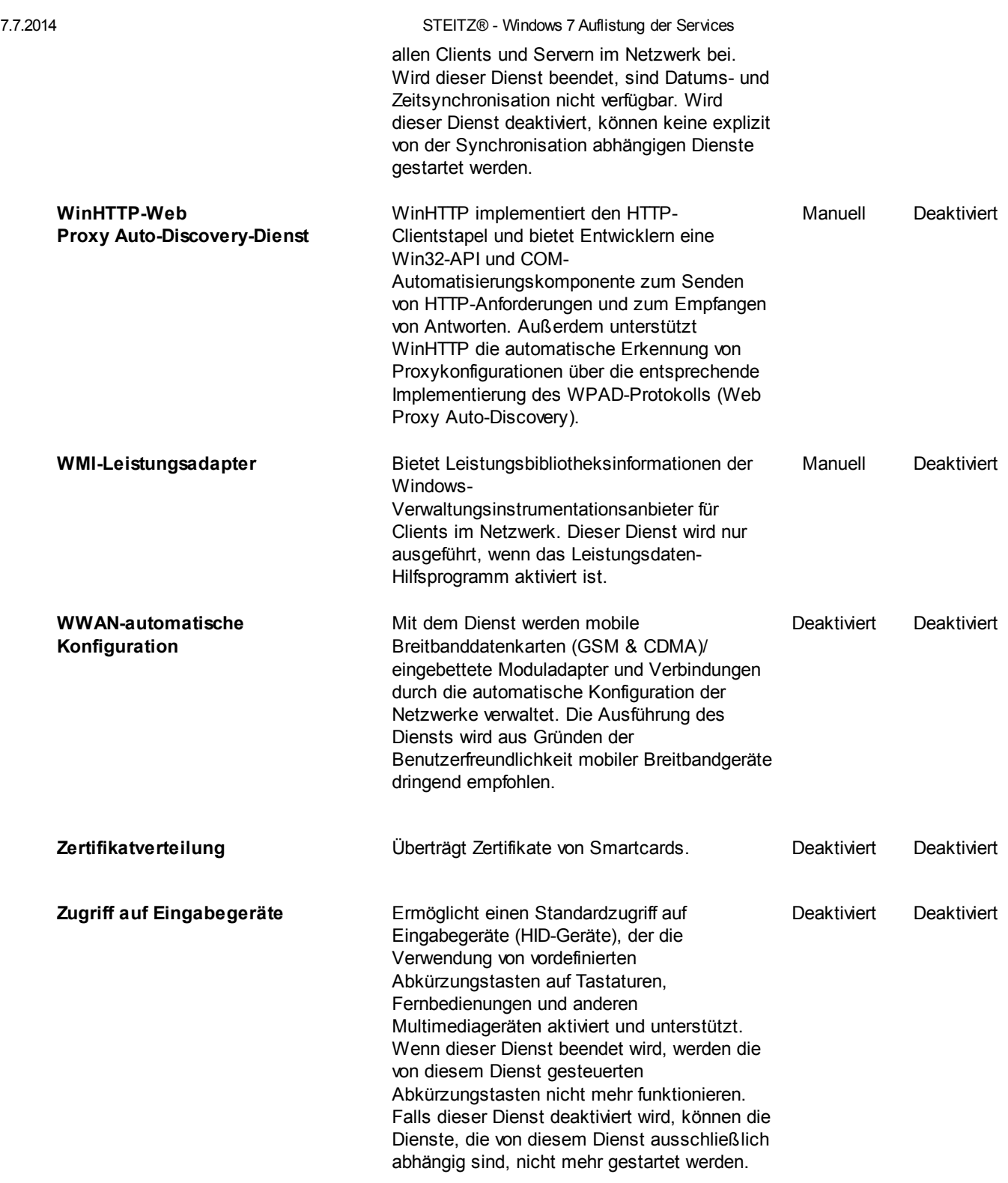

Haben Sie Fragen, wollen Sie mit einem [Repräsentanten](http://www.vs-support.com/contact/contact.htm) von STEITZ® IT-Solutions sprechen, setzen Sie sich mit uns in Verbindung!

Copyright© 2012 STEITZ® [IT-Solutions](http://www.vs-support.com/)